## Проектирование больших систем на  $C++$

Коноводов В. А.

кафедра математической кибернетики ВМК

Лекция 12 04.12.2019

K ロ ▶ ( d ) | K 글 ) | K 글 ) | [ 글 | } | ⊙ Q ( o

## Исключения стандартной библиотеки

Стандартная библиотека предоставляет иерархию классов исключений. Базовый класс std:: exception.

**K ロ ▶ K 레 ▶ K 코 ▶ K 코 ▶ 『코』 ◆ 9 Q O** 

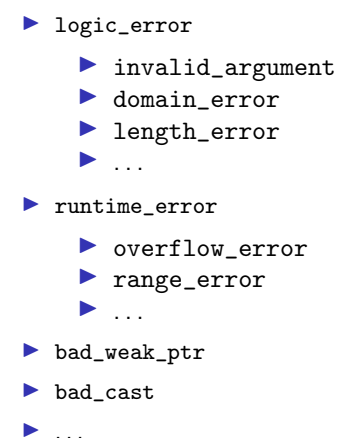

# std::exception ptr  $(C++11)$

- I Хранит в себе исключения и имеет семантику указателя.
- I Сохранить исключение можно через std::current\_exception.
- I Информация о типе исключения не теряется.
- I Повторно сгенерировать исключение из этого объекта можно через std::rethrow\_exception.

```
int main() {
    std::exception_ptr eptr;
    try {
        throw std::out_of_range("some info");
    } catch (...) {
        eptr = std::current_exception();
    }
    //...
    if (eptr) {
        std::rethrow_exception(eptr);
    }
}K ロ X K 레 X K 회 X X 회 X 및 X X X X X 전
```
std::optional не работает с исключениями. Создадим класс, объекты которого хранят в себе либо значение, либо std::exception\_ptr сгенерированного исключения.

Как создать тип, объекты которого хранят значения одного из заданных типов?

4 0 > 4 4 + 4 = > 4 = > = + + 0 4 0 +

 $\blacktriangleright$  union

 $\triangleright$  std::variant  $(C++17)$ 

# std::variant  $(C++17)$

Это такой union, который знает, какой именно тип он хранит.

```
std::variant<int, char, double> v;
v = 5:
std::count \leq std::get\leq int>(v);
```

```
// std::count \leq std::get \leq double > (v);
// исключение std::bad_variant_access
```

```
// std::count \leq std::get \leq float \geq (v);// не компилируется
```

```
auto p = std::get_if{<char}{(*); // nullptr
```
**KORKA BRADE KORA** 

```
template <typename T>
class TValueOrError {
    std::variant<T, std::exception_ptr> valueOrError;
 public:
    TValueOrError(std::exception_ptr eptr) : valueOrError(eptr) {}
    TValueOrError(T&& val) : valueOrError(std::move(val)) {}
    TValueOrError(const T& val) : valueOrError(val) {}
    bool IsValue() const { return valueOrError.index() == 0; }
    bool IsError() const { return !IsValue(); }
    const T& GetValueOrThrow() const {
        if (IsValue()) {
            return std::get<0>(valueOrError);
        }
        std::rethrow_exception(std::get<1>(valueOrError));
   }
};
```
**KORKA BRADE KORA** 

```
Схема использования:
TValueOrError<int> GetResult(int param) {
    try {
        if \text{(param == 0)} {
            throw std::logic_error("param cant be zero");
        } else {
            return param / 2;
        }
    \} catch (...) \{ return std::current_exception(); \}}
int main() {
    try {
        auto result = GetResult(0);
        std::cout << result.IsError() << std::endl;
        auto r = result.GetValueOrThrow();
        \frac{1}{1} use it ...
        std::count \leq "result = " \leq r \leq std::end1;} catch (std::logic_error& e) {
        std::cout << "error: " << e.what() << std::endl;
    }
}KORKA BRADE KORA
```
Что делать, если нужно прям по месту, не кидая исключения, записать исключение?

```
try {
    throw std::logic_error("logic error");
} catch (...) {
    TValueOrError<int> error = std::current_exception();
    std::cout << error.IsError() << std::endl;
}
```
**KORKA SERKER ORA** 

Что делать, если нужно прям по месту, не кидая исключения, записать исключение?

```
try {
    throw std::logic_error("logic error");
} catch (...) {
    TValueOrError<int> error = std::current_exception();
    std::cout << error.IsError() << std::endl;
}
```
Чтобы так не делать, существует std::make\_exception\_ptr:

```
TValue0rError\leqint>error =
```

```
std::make_exception_ptr(std::logic_error("logic error"));
std::cout << error.IsError() << std::endl;
```
#### noexcept

void f(int param) noexcept;

- I Модификатор означает, что функция гарантированно не генерирует исключений.
- I От этого может зависеть эффективность вызывающего кода.
- **Допускается вызов из noexcept-функции других функций,** которые noexcept не являются.

4 0 > 4 4 + 4 = > 4 = > = + + 0 4 0 +

 $\triangleright$  В C++11 все функции освобождения памяти и все деструкторы неявно являются noexcept.

#### Гарантии безопасности исключений

- 1. Гарантия отсутствия исключений.
- 2. Строгая гарантия (исключения могут происходить, но все объекты остаются в согласованном и предсказуемом состоянии).

4 0 > 4 4 + 4 = > 4 = > = + + 0 4 0 +

3. Базовая гарантия (исключения могут происходить, объекты остаются в согласованном состоянии, но не обязательно в предсказуемом).

#### Гарантии безопасности исключений

- 1. Гарантия отсутствия исключений.
- 2. Строгая гарантия (исключения могут происходить, но все объекты остаются в согласованном и предсказуемом состоянии).
- 3. Базовая гарантия (исключения могут происходить, объекты остаются в согласованном состоянии, но не обязательно в предсказуемом).

Пример: стек и операция pop.

- $\triangleright$  Согласованность означает соответствие size() и числа элементов при исключении.
- I Предсказуемость означает, что при исключении число элементов в стеке не уменьшилось.

4 0 > 4 4 + 4 = > 4 = > = + + 0 4 0 +

## Пример

Как можно изменить код класса, чтобы избавиться от вызовов конструктора копирования без изменения клиентского кода?

**KORKA BRADE KORA** 

```
class A fpublic:
    AO \{ /*...*/ }
    A(const A&) \{\n\}/\n... */\nA(A&&) { /*...*/ }
\};
void Get(size_t, A&) { /*...*/ }
int main() {
    std::vector<A> v;
    A a:
    for (size_t i = 0; i < 100; ++i) {
        Get(i, a);v. push\_back(a);\mathcal{F}ł
```
### Пример

Метод resize у вектора в случае реаллокации предоставляет строгую гарантию безопасности исключений.

**KORKA BRADE KORA** 

```
class A fpublic:
    AO \{ /*...*/ }
    A(const A&) { /*...*/ }
    A(A&&) noexcept \{ \neq \ldots \neq \}\};
void Get(size_t, A&) { /*...*/ }
int main() {
    std::vector<A> v;
    A a:
    for (size_t i = 0; i < 100; ++i) {
         Get(i, a);v. push\_back(a);\mathcal{F}ł
```
#### Assert

Проверяем предположения о данных объекта в программе, проверяем инварианты.

#### Assert

Проверяем предположения о данных объекта в программе, проверяем инварианты.

**assert времени компиляции** 

Программа не компилируется, если условие не выполняется.

```
static_assert(
```

```
std::is_pointer<decltype(TCalcerPtr)>::value,
"must be pointer"
```
**K ロ X K 레 X K 회 X X 회 X 및 X X X X X 전** 

);

#### Assert

#### assert времени выполнения

```
#ifdef NDEBUG
#define assert (condition) ((void)0)
#else
#define assert (condition) /*implementation defined*/
#endif
```
K ロ ▶ K 個 ▶ K 할 > K 할 > 1 할 > 1 이익어

А полезно ли это?

#### Итераторы

Iterators describe types that can be used to identify and traverse the elements of a container.

- I Итераторы ввода. Поддерживают только две операции разыменование для чтения и сдвиг вперед (++ в двух вариантах). Типичный пример – считывание из потока ввода.
- I Итераторы вывода. Тоже две, только разыменование для записи. Аналогия с потоком вывода.
- I Однонаправленный итератор. Объединение первых двух. Можно разыменовывать для чтения и записи, движение только вправо. Возникает в односвязном списке.
- I Двунаправленный итератор. Может быть перемещен в обоих направлениях. Возникает в двусвязном списке. Можно разыменовывать, читать и писать, сдвигать на одну позицию в любом направлении.
- I Итератор произвольного доступа. Это вектор, дек, строка и обыкновенный массив.

4 0 > 4 4 + 4 = > 4 = > = + + 0 4 0 +

 $\blacktriangleright$  C++17: ContiguousIterator.

## std::iterator\_traits

Iterators describe types that can be used to identify and traverse the elements of a container.

- $\triangleright$  difference\_type a signed integer type that can be used to identify distance between iterators
- $\triangleright$  value\_type the type of the values that can be obtained by dereferencing the iterator. This type is void for output iterators.
- pointer defines a pointer to the type iterated over (value type)
- $\triangleright$  reference defines a reference to the type iterated over (value type)
- $\triangleright$  iterator\_category the category of the iterator. Must be one of iterator category tags.

4 0 > 4 4 + 4 = > 4 = > = + + 0 4 0 +

## std::iterator\_traits

```
\#include \langleiterator\rangletemplate<class BidirIt>
void f(BidirIt first, BidirIt last)
{
    typename std::iterator_traits<BidirIt>::difference_type n =
        std::distance(first, last);
    if (n > 0) {
        typename std::iterator_traits<BidirIt>::value_type t =
            *first;
       // ...
    }
}
```
**KORKA SERKER ORA** 

#### Диспетчеризация категориями итераторов

```
template< class BDIter >
void f(BDIter, BDIter, std::bidirectional_iterator_tag)
{
    std::cout \langle\langle "f() called for bidirectional iterator\langle n'';}
```

```
template <class RAIter>
void f(RAIter, RAIter, std::random_access_iterator_tag)
{
    std::cout \langle\langle "f() called for random-access iterator\n";
}
```

```
template< class Iter >
void f(Iter first, Iter last)
{
    f(first, last,
      typename std::iterator_traits<Iter>::iterator_category());
}
```
K ロ ▶ K 個 ▶ K 할 > K 할 > 1 할 > 1 이익어

Как написать свой итератор? Использовать std::iterator.

```
template<
    typename Category,
    typename T,
    typename Distance = std::ptrdiff_t,
    typename Pointer = T^*,
    typename Reference = T&
> struct iterator
{
    using iterator_category = Category;
    using value_type = T;
    using difference_type = Distance;
    using pointer = Pointer;
    using reference = Reference;
};
```
**KORKA SERKER ORA** 

Как написать свой итератор? Использовать std::iterator.

```
template<
    typename Category,
    typename T,
    typename Distance = std::ptrdiff_t,
    typename Pointer = T^*,
    typename Reference = T&
> struct iterator
{
    using iterator_category = Category;
    using value_type = T;
    using difference_type = Distance;
    using pointer = Pointer;
    using reference = Reference;
};
```
**KORKA SERKER ORA** 

#### Deprecated in C++17.

На самом деле устаревшим объявлено наследование от std::iterator.

```
class TMyIterator : public
    iterator<forward_iterator_tag, int, int, int*, int&>
vs
class TMyIterator {
  public:
    using iterator_category = forward_iterator_tag;
    using value_type = int;
    using difference_type = int;
    using pointer = int*;
    using reference = int(x;// ...
```
4 0 > 4 4 + 4 = > 4 = > = + + 0 4 0 +

Что важно:

 $\triangleright$  В определении std::iterator было явно зафиксировано три значения по умолчанию. Их придется писать явно.

```
class TMyIterator
```
- : public std::iterator<std::forward\_iterator\_tag, int>
- **Если последние должны быть void, то их можно пропустить.**

```
class TOutputIterator
```
: public std::iterator<std::output\_iterator\_tag, void, void, void, void>

```
class TOutputIterator {
  public:
```

```
using iterator_category = std::output_iterator_tag;
// ...
```
4 0 > 4 4 + 4 = > 4 = > = + + 0 4 0 +